Важное требование, налагающее существенные ограничения на выбор технических средств системы слежения за внешним миром – необходимость работы в реальном масштабе времени, то есть обрабатывать и анализировать получаемые изображения рабочей зоны быстро, не вызывая задержки в работе технологического оборудования или действиях робототизированного механизма.

Существенное расширение возможностей систем слежения за внешним миром может быть достигнуто при совместном использовании датчиков различного действия. При этом конечная эффективность решения задачи управления зависит от параметров датчиков, от логики построения алгоритмов обработки информации и среды разработки программного обеспечения.

Литература

1. Жданов А.А. Автономный искусственный интеллект. М.: БИНОМ. Лаборатория знаний, 2013. 359 с.

2. Момот М.В. Мобильные роботы на базе Arduino. – СПб.: БХВ – Петербург, 2017. – 288с.

## **ИНФОРМАЦИОННЫЕ ТЕХНОЛОГИИ В РАБОТЕ РУКОВОДИТЕЛЯ КУРСОВОГО/ДИПЛОМНОГО ПРОЕКТИРОВАНИЯ**

*К.В. Креминская, студентка группы КС-14,* 

*научный руководитель: Грищенкова Г.А.* 

*ГПОУ «Юргинский техникум машиностроения и информационных технологий», г.Юрга*

*652050, Кемеровская обл., г.Юрга, ул.Ленинградская, 10,* 

*тел.\факс: (38451)-4-18-45, gaala08@rambler.ru* 

Курсовое и дипломное проектирование – важная часть учебной работы обучающихся. В период реализации этапов проекта актуальным является контроль со стороны руководителя, направленный на обеспечение достижения поставленных целей. Контроль позволяет руководителю выявить проблемы и скорректировать соответственно деятельность обучающихся до того, как эти проблемы перерастут в кризис. Пользуясь результатами контроля, руководитель принимает соответствующие решения в области организации и мотивации учебного труда.

Актуальной также является задача обеспечения преподавателя-руководителя курсового/дипломного проектирования средством, с помощью которого контролирующая функция реализуется максимально удобно и эффективно.

В образовательном учреждении руководитель может осуществлять контроль путем ведения графика выполнения проекта, выполнения отметок в нем и анализа показателей этого графика. Представляемая нами программная разработка, выполненная на платформе системы 1С:Предприятие, предназначена для использования преподавателем с цельюучета выполнения курсовых/дипломных проектов.

Основные функции представляемой программы:

- конструирование структуры графика выполнения курсовой/дипломной работы:
- определение количества разделов и подразделов;
- определение дат исполнения разделов и подразделов;
- подготовка списка группы для включения в график;
- работа с готовым графиком:
- отметка руководителем этапов реализации проекта студентами;
- формирование досье на студента;
- формирование печатных форм о состоянии дел как отдельного студента, так и группы в целом;
- ведение архива графиков.

На рис. 1 – информационная система «Графики выполнения КП/ДП».

IX Всероссийская научно-практическая конференция для студентов и учащейся молодежи «Прогрессивные технологии и экономика в машиностроении»

| Графики выполнения курсовых/дипломных проектов |              |             |                                                    |              |             |                       |  |  |  |  |  |  |
|------------------------------------------------|--------------|-------------|----------------------------------------------------|--------------|-------------|-----------------------|--|--|--|--|--|--|
| <b>Nº</b>                                      | Группа       | <b>Kypc</b> | Семестр                                            | <b>КП/ДП</b> | Дата защиты | Дисциплина            |  |  |  |  |  |  |
| 1                                              | $KC-13$      | 4           | 8                                                  | ДП           | 15.06.2017  |                       |  |  |  |  |  |  |
| $\overline{2}$                                 | <b>KC-14</b> | 4           | $\overline{7}$                                     | <b>КП</b>    | 10.11.2017  | Цифровая схемотехника |  |  |  |  |  |  |
| 3                                              | <b>KC-14</b> | 4           | $\overline{7}$                                     | KП           | 31.10.2017  | Цифровая схемотехника |  |  |  |  |  |  |
|                                                |              |             |                                                    |              |             |                       |  |  |  |  |  |  |
|                                                |              |             |                                                    |              |             |                       |  |  |  |  |  |  |
|                                                |              |             | Создать новый график<br>Изменить структуру графика |              |             | Глобальные данные     |  |  |  |  |  |  |
|                                                |              |             | Работа с графиком                                  |              |             | Справочники           |  |  |  |  |  |  |

Рис. 1. Информационная система «Графики выполнения КП/ДП»

При создании структуры графика, прежде всего, необходимо указать набор исходных атрибутов (рис.2): группа (специальность будет добавлена автоматически), курс, семестр, вид проекта курсовой/дипломный, если проект курсовой, - выбрать соответствующую дисциплину, определить количество разделов пояснительной записки (в том числе, при необходимости, сделать отметку о наличии организационно-экономического раздела).

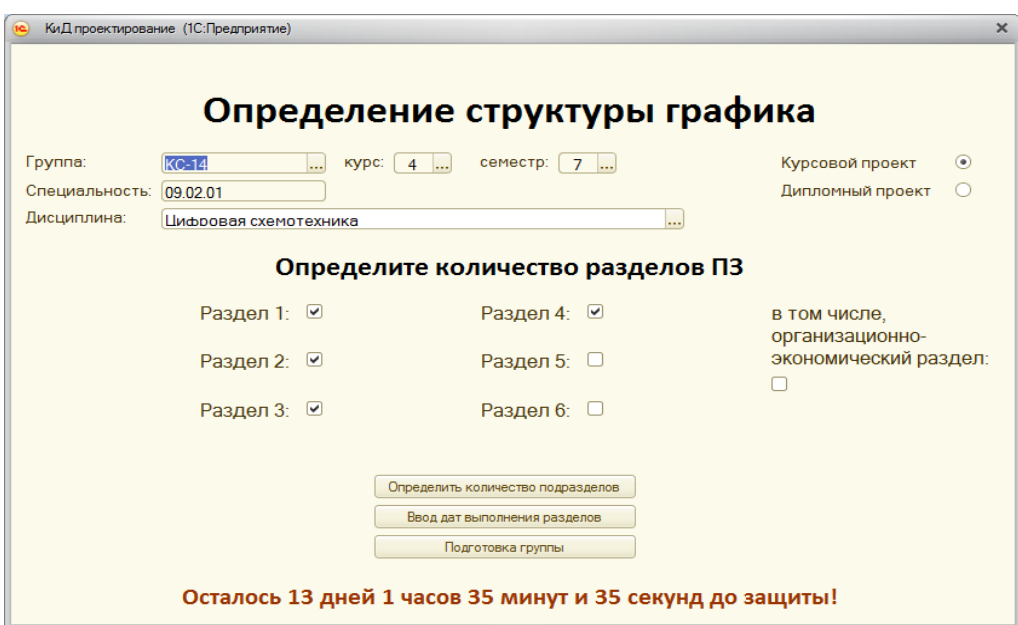

Рис. 2. Форма определения структуры графика выполнения проекта

Следующий шаг в разработке графика - определение степени детальности структуры графика. Вариантов графика может быть два: краткий или подробный (в этом случае необходимо определить количество подразделов в каждом разделе ПЗ проекта).

Далее при проектировании структуры графика осуществляется ввод крайних контрольных дат исполнения разделов и подразделов проекта. Кроме того, вводятся контрольные даты получения подписей ответственных лиц: проверка руководителем, нормоконтроль и другие. После ввода даты и времени защиты в программе включается таймер для отсчета обратного времени, который отображается на всех формах при работе с текущим графиком (рис.2).

Подготовка группы заключается в отметке (кликом мыши) тех студентов группы, которые будут включены в график.

Далее – работа с готовым графиком. Форма готового графика может быть простой, двухстраничный (если был сконструирован упрощенный график, без учета подразделов). Первая страница такой формы «Выполнение ПЗ» - здесь осуществляется отметка о реализации студентами разделов проекта. Вторая страница «Сбор подписей». После отметки о полном выполнении разделов проекта и сборе всех подписей соответствующему студенту в графе «Готовность» автоматически выставляется отметка «100%».

Форма полробного графика, учитывающего полразделы в разлелах ПЗ, имеет несколько страниц - по странице на каждый раздел, и страницу «Сбор подписей». В графах формы «% раздела» и «% ПЗ» осуществляется автоматический подсчет соответствующих значений (рис. 3).

| $\mathbb{R}^d$<br>Студентов в график!<br>Записать и закрыть |                                                        |               | Печать списка |               | Защита 31.10.2017 10:15:00 |               |               |  |                 |      |  |
|-------------------------------------------------------------|--------------------------------------------------------|---------------|---------------|---------------|----------------------------|---------------|---------------|--|-----------------|------|--|
|                                                             | Дисциплина: Цифровая схемотехника                      |               |               |               |                            |               |               |  |                 |      |  |
|                                                             | Pasnen <sub>2</sub><br>Pasnen <sub>3</sub><br>Раздел 1 | Раздел 4      | Сбор подписей |               |                            |               |               |  |                 |      |  |
|                                                             | подразделы:                                            |               |               |               |                            |               |               |  |                 |      |  |
| No.                                                         | Студент                                                | No1: 28.09.17 | Nº2: 30 09 17 | Nº3: 01 10 17 | Nº4: 02 10 17              | Nº5: 03 10 17 | Nº6: 04 10 17 |  | №7:05 % раздела | 2.13 |  |
|                                                             | Александров Иван                                       | $+$           |               |               |                            |               |               |  | 14%             | 4%   |  |
| $\overline{2}$                                              | Бобырев Игорь                                          | $\ddot{}$     |               |               |                            |               |               |  | 14%             | 4%   |  |
| 3                                                           | Дикарева Татьяна                                       | $+$           |               |               |                            |               |               |  | 14%             | 4%   |  |
| $\overline{4}$                                              | Дударев Евгений                                        | $+$           |               |               |                            |               |               |  | 14%             | 4%   |  |
| 5                                                           | Емельянов Виктор                                       | $+$           | $+$           | $+$           |                            |               |               |  | 43%             | 13%  |  |
| 6                                                           | Макшаев Андрей                                         | $+$           | $\ddot{}$     | $+$           |                            |               |               |  | 43%             | 13%  |  |
| $\overline{z}$                                              | Мартя Владимир                                         | $+$           | $+$           | $+$           | $+$                        | $+$           | $+$           |  | 100%            | 29%  |  |
| 8                                                           | Медведев Евгений                                       |               |               |               |                            |               |               |  |                 |      |  |
| $\mathbf{Q}$                                                | Новиченко Антон                                        | $+$           | $+$           |               |                            |               |               |  | 29%             | 8%   |  |
| 10                                                          | Федорова Алена                                         | $\ddot{}$     |               |               |                            |               |               |  | 14%             | 4%   |  |
| 11                                                          | Филонов Дмитрий                                        | $\ddot{}$     | $+$           |               |                            |               |               |  | 29%             | 8%   |  |
| 12                                                          | Хамитов Егор                                           | $+$           | ÷             |               |                            |               |               |  | 29%             | 8%   |  |
| 13                                                          | Черепанов Виталий                                      | $+$           | $+$           |               |                            |               |               |  | 29%             | 8%   |  |
| 14                                                          | Чулков Андрей                                          | $+$           | a.            |               |                            |               |               |  | 29%             | 8%   |  |
| 15                                                          | Шипицын Илья                                           | $+$           |               |               |                            |               |               |  | 14%             | 4%   |  |
| 16                                                          | Ширяев Владислав                                       | $+$           |               |               |                            |               |               |  | 14%             | 4%   |  |
|                                                             |                                                        |               |               | $\sim$        |                            |               |               |  |                 | b.   |  |
|                                                             | Досье на студента!                                     |               |               |               |                            |               |               |  |                 |      |  |

Рис. 3. Работа с графиком выполнения курсового/дипломного проекта

Программа позволяет отслеживать состояние дел группы в целом, а также детально - каждого студента. Программа формирует печатные формы графика группы, а также индивидуально печатную форму «досье» отдельного студента, с отображением степени выполнения студентами проекта, оперативно показывают состояние дел в группе, позволяют преподавателю оценить ситуацию и в случае необходимости предпринять меры к отстающим обучающимся.

Важная возможность программы - дистанционное использование, с тем чтобы студенты и их родители могли просматривать печатные формы информационной системы, с целью осуществления самоконтроля.

Работа над проектом продолжается в плане расширения функционала. Литература

- 1. Кашаев, С. М. 1С: Предприятие 8.3. Программирование и визуальная разработка на примерах  $[Tekcr] / C$ . М. Кашаев. – Санкт-Петербург : БХВ-Петербург, 2016. – 320 с.
- 2. Радченко, М. Г. 1С: Предприятие 8.3. Практическое пособие разработчика. Примеры и типовые приемы [Текст] / М. Г. Радченко, Е. Ю. Хрусталева. – Москва: ООО «1С-Паблишинг», 2016. – 872с.